# **C O DIUS**

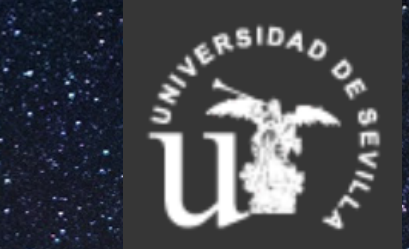

# **C O M P E T E N C I A S D I G I T A L E S E N L A U N I V E R S I D A D D E S E V I L L A**

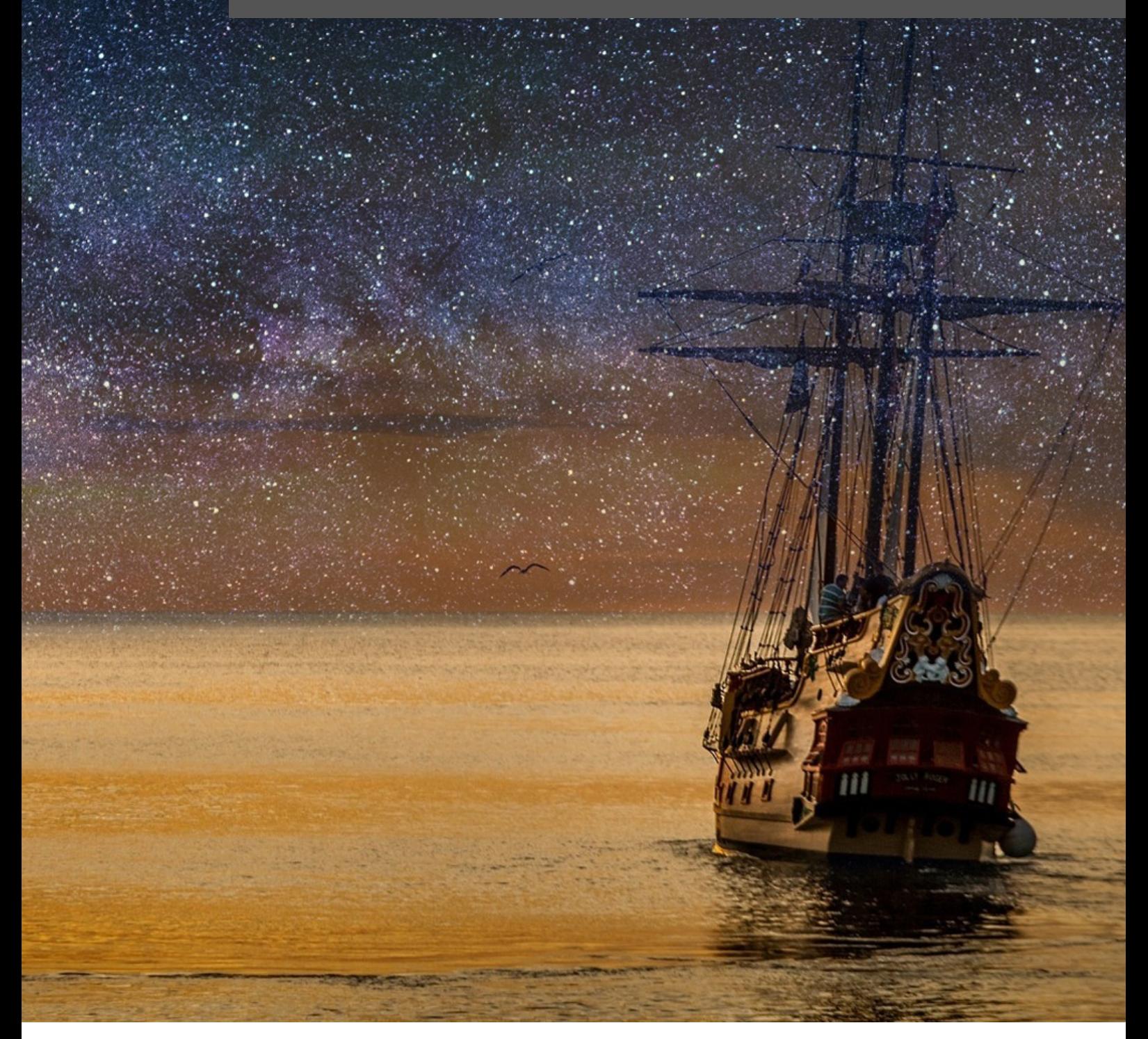

# **MÓ DUL O I: E N E L P U E R T O**

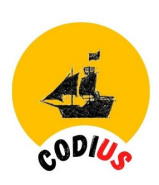

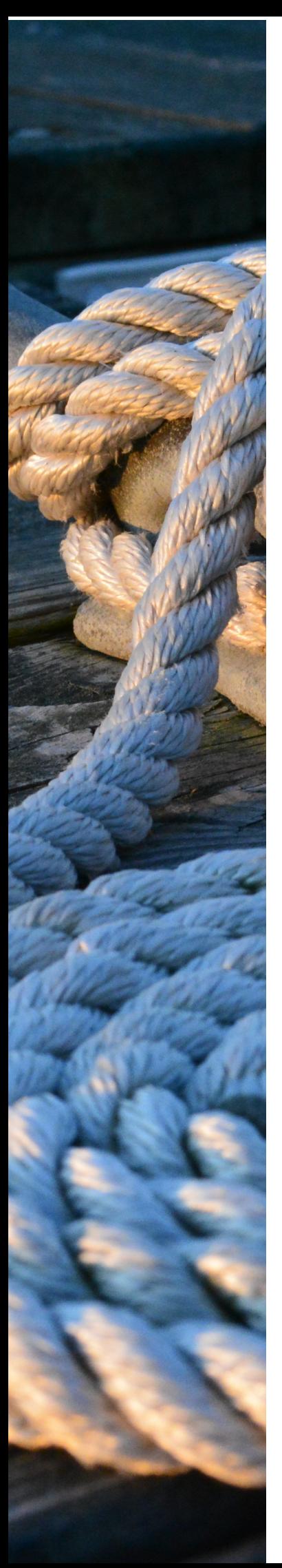

# **MÓDULO 1. EN EL PUERTO**

1.1 TU IDENTIDAD EN LA UNIVERSIDAD **D E S E V I L L A**

#### **1 . 2 T U I D E N T I D A D D I G I T A L**

- · Identidad digital. Cómo la construimos
- Seguridad en las redes

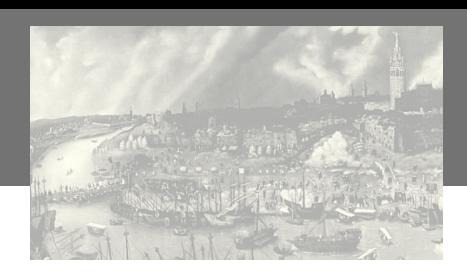

*Módulo 1. En el puerto*

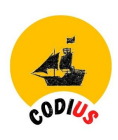

## *1.1 Tu identidad en la Universidad de Sevilla*

El [UVUS](https://sic.us.es/servicios/cuentas-y-accesos-los-servicios/gestion-de-usuarios-y-contrasenas-uvus), Usuario Virtual de la US, es el mecanismo de **autentificación** del que disponen los miembros de la Comunidad Universitaria para acceder a los **Servicios Telemáticos de la Universidad de Sevilla**.

**Se genera** de forma automática al matricularte en la Prueba de Evaluación de Bachillerato para el Acceso a la Universidad (PEvAU) y permanecerá activo el tiempo que estés matriculado en la Universidad.

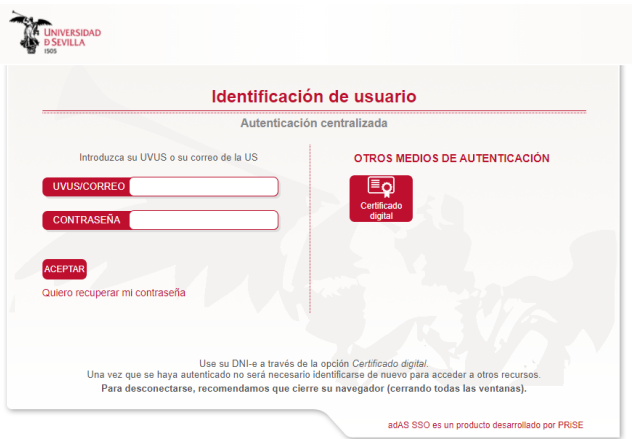

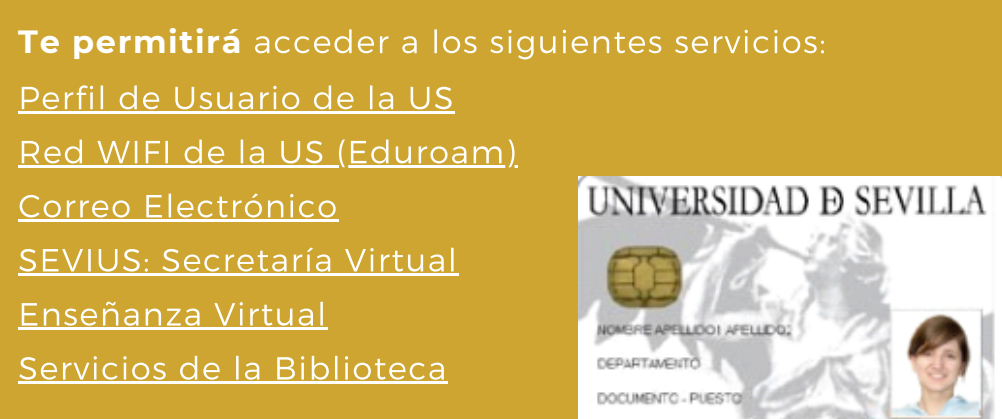

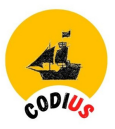

# *Perfil del usuario de la US*

Accede a tu perfil a través de: [https://gid.us.es](https://gid.us.es/)

Desde esta página podrás:

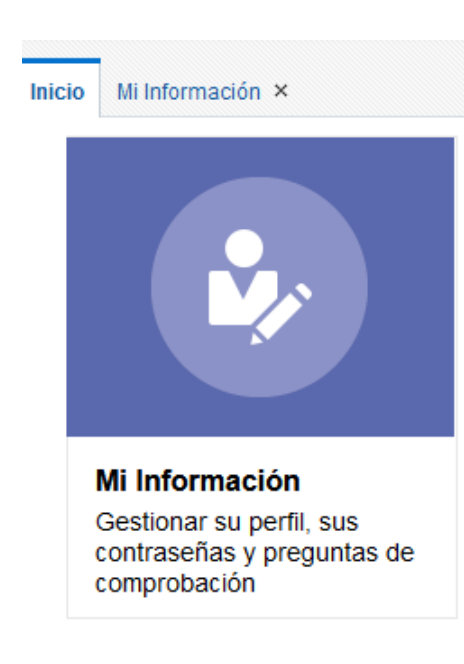

- Consultar tus datos personales y tu relación con la Universidad e introducir datos adicionales.
- Conocer cual es tu correo corporativo, si lo desconoces, claro ([xxxxx@alum.us.es\),](mailto:xxxxx@alum.us.es),%E2%80%AFsuscribirte)
- Cambiar la contraseña, automáticamente se cambiará de todas las aplicaciones relacionadas: correo-e, secretaria Virtual, red inalámbrica de la US, etc. Y en caso de haberla olvidado, recuperarla, o cambiarla, siguiendo las instrucciones que se indican en el vídeo.

Tenga en cuenta que la contraseña tendrá que ser acorde a la Política de Seguridad de la US. Para conocerla, consulta el enlace [Política](https://sic.us.es/servicios/cuentas-y-accesos-los-servicios/gestion-de-usuarios-y-contrasenas-uvus/politica-de-claves) de claves

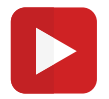

#### **Cómo cambiar la [contraseña](https://www.youtube.com/watch?v=QSBuEmzJVNc) de tu UVUS**

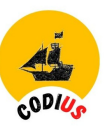

# *1.2 Tu identidad digital*

# *1.2.1 Identidad digital. Cómo la construimos*

El Diccionario Manual de la Lengua Española Vox define la identidad como el "Conjunto de características, datos o informaciones que son propias de una persona o un grupo y que permiten diferenciarlos del resto".

Esta misma definición es válida para nuestra presencia en Internet. Debemos ser conscientes de que, de la misma manera que tenemos una identidad real, disponemos de una identidad digital. Por tanto, la identidad digital es un concepto que surge en el ámbito de Internet y la Web 2.0. Y es importante que aprendas a ejercer el control sobre tu propia identidad digital, por ejemplo, WhatsApp (foto y estado), en Facebook, la información, imágenes y fotos que compartes, los grupos a los que perteneces, los niveles de compartición de información, etc.

### *[Características](https://youtu.be/ChLAt2uPCXA%22%20/t%20%22_blank) de la [identidad](https://www.youtube.com/watch?v=ChLAt2uPCXA) digital*

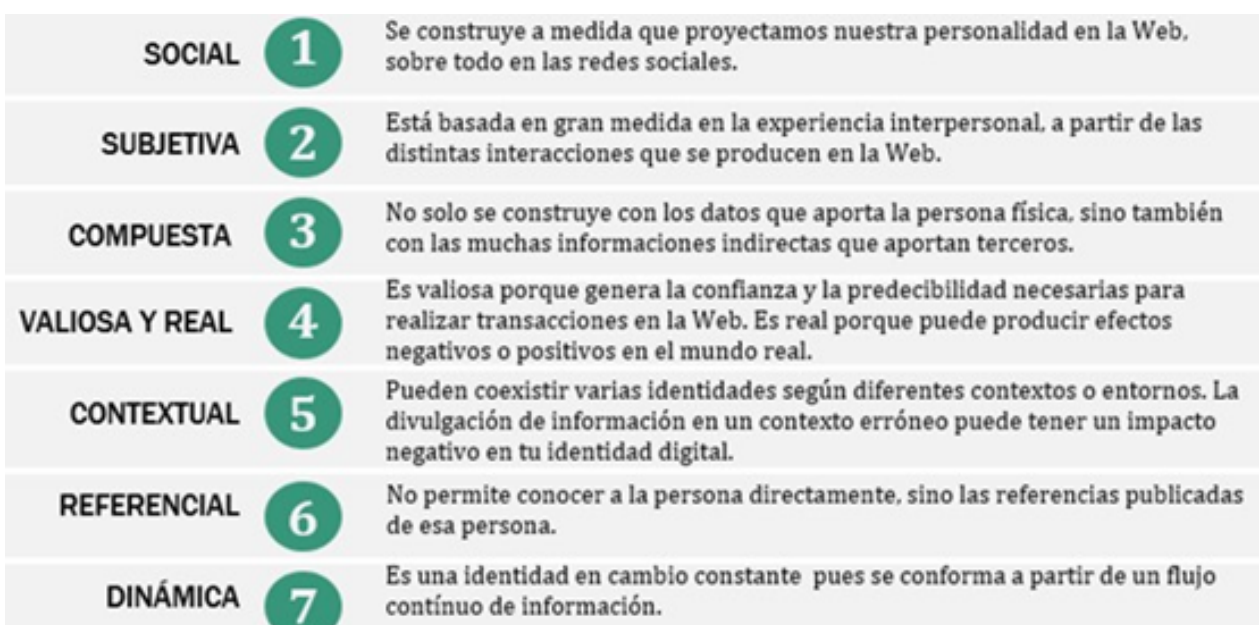

# *¿Qué es la identidad digital?*

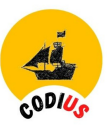

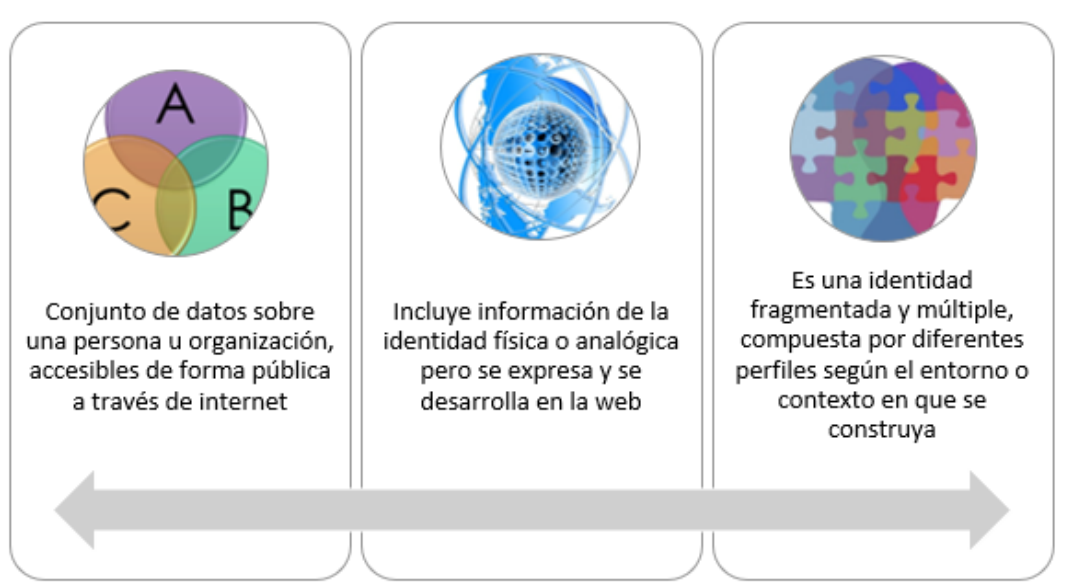

### *Consejos que te ayudarán a construir tu identidad digital de manera consciente y responsable:*

#### **Al darte de alta en aplicaciones:**

- Utiliza sólo aplicaciones de terceros que sean de confianza.
- Limita el acceso a tus datos personales que sean imprescindibles.

#### **Al usarlas:**

- Configura adecuadamente los parámetros de privacidad y seguridad.
- Revisa periódicamente tus perfiles.
- Si estás en un ordenador público, cierra adecuadamente las sesiones.

#### **Al publicar información:**

- Sube sólo aquello que no te importe que lo sepa o lo vea todo el mundo.

- Sé especialmente cauto con las fotografías o vídeos que publicas en Internet, ya que te identifican físicamente: selecciona el nivel de privacidad que más te interesa.

- Limita el uso de datos de localización a las aplicaciones estrictamente necesarias.

- Adecúa el grado de divulgación de tu información personal al tipo de relación con otras personas.

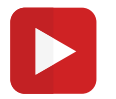

#### **[Construcción](https://youtu.be/ChLAt2uPCXA) de la identidad digital**

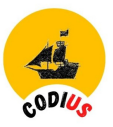

# *1.2.2 Seguridad en las redes*

Cuidando nuestra identidad digital podemos prevenir problemas como:

- **Suplantación de la identidad digital:** se produce cuando alguien malintencionado se apropia indebidamente de la identidad digital de otra persona y actúa en su nombre.
- **Amenazas para la privacidad:** al participar en medios sociales pierdes el control sobre la difusión de la información que publicas y otras personas pueden hacer un uso inadecuado de la misma.
- **Ataques a la imagen y a la reputación online:** el riesgo de sufrir un ataque al honor o a la reputación aumenta en Internet, ya que la viralidad en la difusión de los contenidos dificulta el control de la información personal por parte del propietario.

# **Respecto a la información y contenidos que compartes en la red** (ya

sean de creación propia o ajena) debes estar atento a estas cuestiones:

- Hay que asegurarse de que eres propietario de los contenidos.
- Hay que respetar los derechos de autor añadiendo URLs, autoría, etc.
- Añadir licencias Creative [Commons](https://creativecommons.org/licenses/?lang=es_ES) a tus contenidos.
- Crear marcas de agua en las fotografías que cuelgas, especie de copyright.
- · Identidad digital pública, distribuida: confiar en uno mismo, en los otros y en la sociedad.

Tienes que cuidar tu reputación en la Red porque muchas empresas seleccionan a sus empleados, no sólo a través del currículum, sino mediante la información que se obtiene en ella… debes construir tu identidad digital de manera consciente y responsable.

#### ¡PIENSA EN TU FUTURO PROFESIONAL!

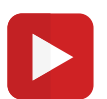

#### **¿Tienes [privacidad](https://youtu.be/MXf-YGQr6jI) de verdad en las redes sociales?**